**Заочный смотр-конкурс образовательных учреждений «Эффективное использование информационных технологий»**

### **«ИКТ в работе заместителя директора по УВР при подготовке отчета школы по успеваемости»**

**МАОУ «Новоильинский агротехнический лицей » Заместитель директора по УВР Зубарева Надежда Игоревна**

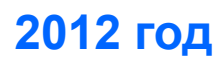

*Практическая деятельность и творческий подход - вот лучшие учителя в школе жизни.* 

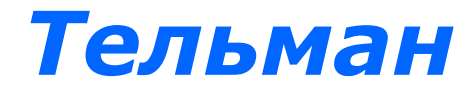

#### **Виды деятельности завуча в сфере ИКТ**

*1. Управленческая деятельность и подготовка документов:* **-работа с шаблонами документов ОУ; -работа с табличными данными (выполнение простых расчетов, -подготовка текстовых документов; составление информационных карт, работа со списками); -построение графиков и диаграмм; -создание презентаций для выступлений, докладов и т.п.** *2.Работа со справочниками по законодательству в сфере образования***, представленными в цифровом формате.** *3.Использование информационных ресурсов* **(работа с федеральными и региональными образовательными порталами как с источниками образовательных ресурсов и нормативных документов).**

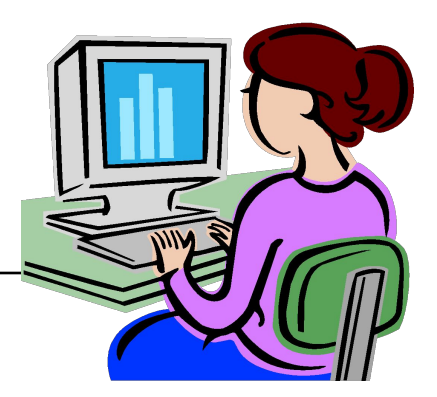

 **Незаменимой в работе завуча школы является программа Microsoft Excel. Приведем несколько примеров использования Microsoft Excel:**

- **ведение классного журнала;**
- **составление расписания;**
- **статистическая обработка баз данных по сферам деятельности ОУ;**
- **построение диаграмм;**
- **-анализ успеваемости учеников, расчет качества обучения, выделение групп учащихся по категориям.** 
	- **Рассмотрим более подробно .**

Примеры выполнения отчетов

**Составление отчета по движению и успеваемости учащихся.** 

**Списки учащихся по категориям.**

Чтобы облегчить подготовку к отчету по итогам четверти, классным руководителям,

достаточно ввести в школе электронную ведомость успеваемости класса. Для того чтобы классный руководитель разобрался какие данные от него нужны предложите ему рекомендации по заполнению ведомости , с подробными пояснениями и картинками.

# Реализация

- Оптимально используются ИКТ в работе зам. директора по УВР, в том случае, если школа обладает следующими ресурсами:
- 1 Локальная сеть
- 2 Компьютерный класс с локальной сетью
- 3 Все педагоги имеют рабочие и домашние ПК
- 4 Все педагоги стремятся повышать квалификацию в области ИТ и активно применяют ИТ в своей работе

# НО, даже если это не так …

## Не отчаивайтесь

- ⚪ При отсутствии локальной сети, используйте компьютерный класс.
- ⚪ Совместно с учителем информатики, организуйте курсы компьютерной грамотности для педагогов.
- ⚪ Поощряйте педагогов, использующих ИКТ в своей работе.
- ⚪ Воспитывайте педагогов личным примером ,а не репрессиями.

# Как это работает у нас.

С 2006 года существует в лицее электронный отчет классного руководителя по итогам четверти. Эффективность и результативность внедрения этой формы отчета прошла проверку временем. Не нужно подсчитывать успеваемость и средний бал по каждому предмету, выписывать отличников, ударников и неуспевающих, можно, используя фильтры, составлять списки за несколько секунд. (мальчики-девочки, микрорайон и т.д.)

Он экономит классному руководителю время, которое на вес золота.

Время, которое он может посвятить детям.

# Удачи Вам и творческой работы.

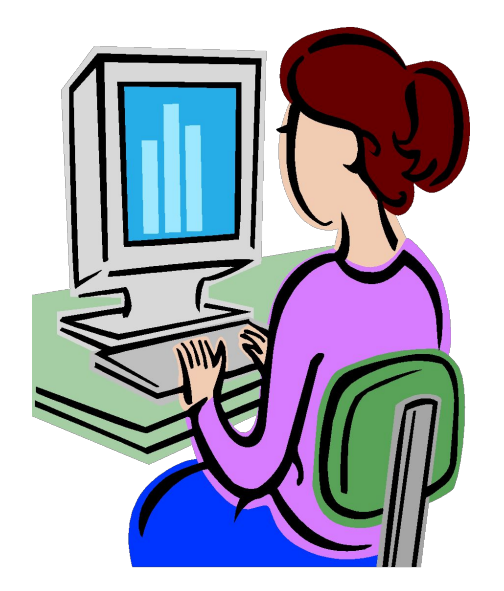

# ⚪ Спасибо за внимание!

**Работа опубликована на сайте сообщества творческих учителей intergu.ru**

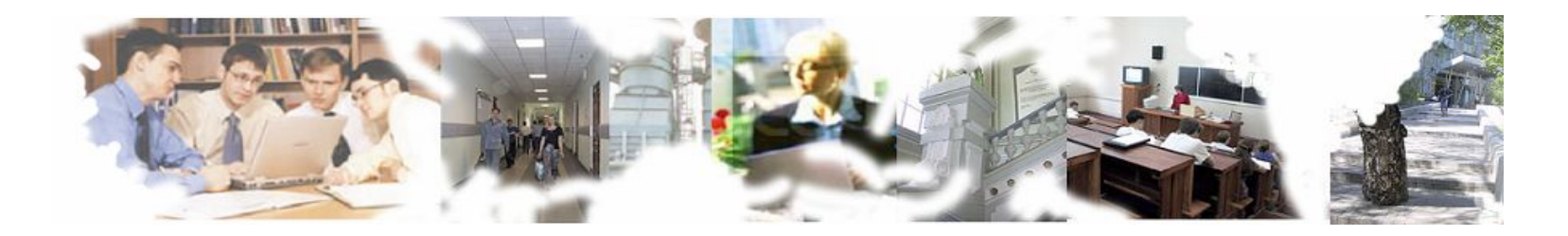